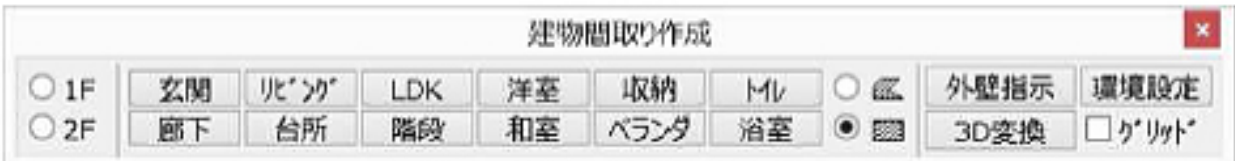

 $1$  ) the set of the set of the set of the set of the set of the set of the set of the set of the set of the set of the set of the set of the set of the set of the set of the set of the set of the set of the set of the se

*は、***<br>本の人物の入力の入力** 

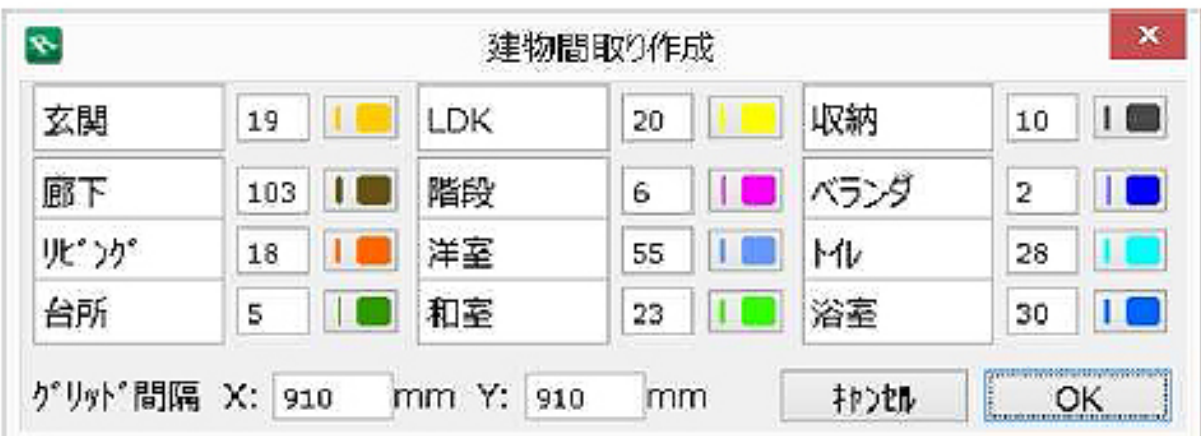

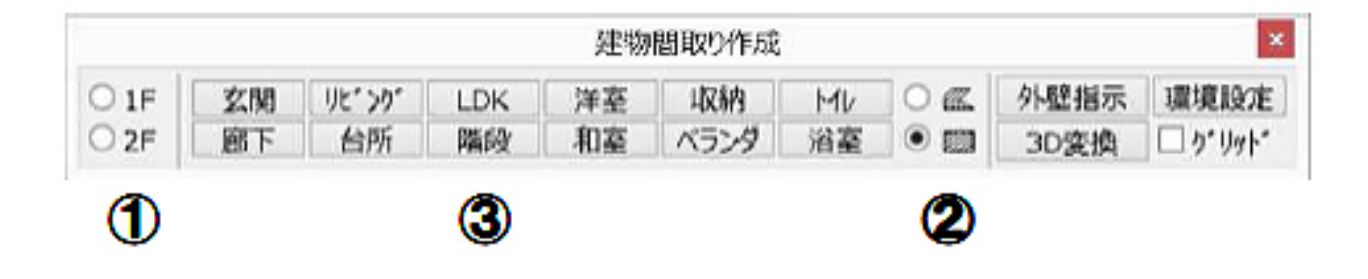

 $\lambda$ 

 $1/3$ **(c) 2024 RIK <k\_sumatani@rikcorp.jp> | 2024-05-09 13:07:00** [URL: http://faq.rik-service.net/index.php?action=artikel&cat=54&id=216&artlang=ja](http://faq.rik-service.net/index.php?action=artikel&cat=54&id=216&artlang=ja)

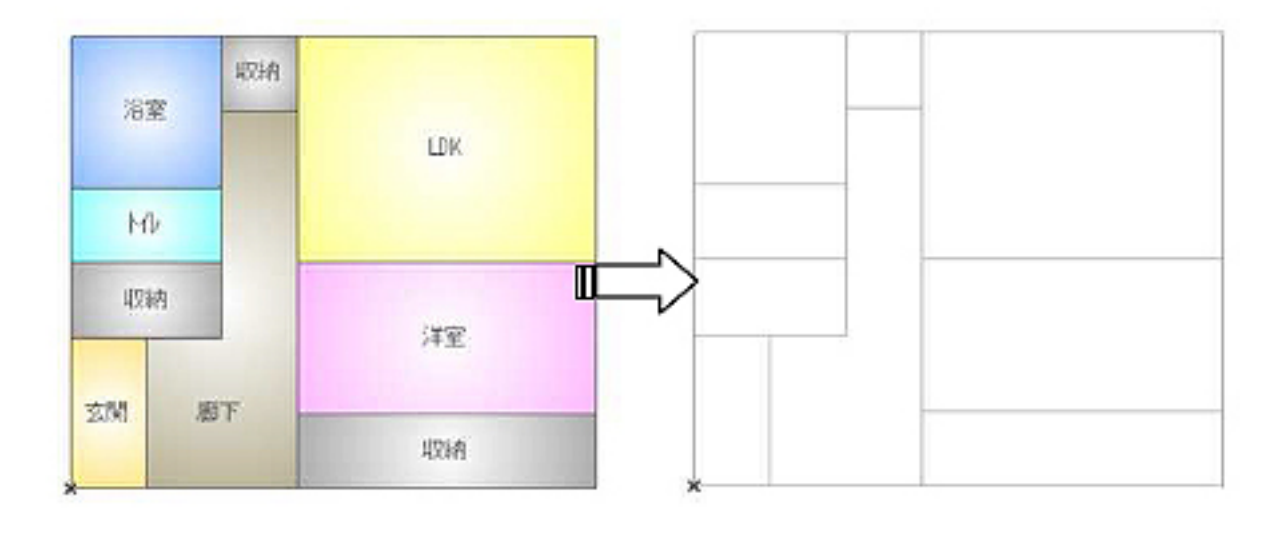

 $\mathbf{1}$ 

 $\sim$  2  $1$  2 a  $1$ 

 $2$ 

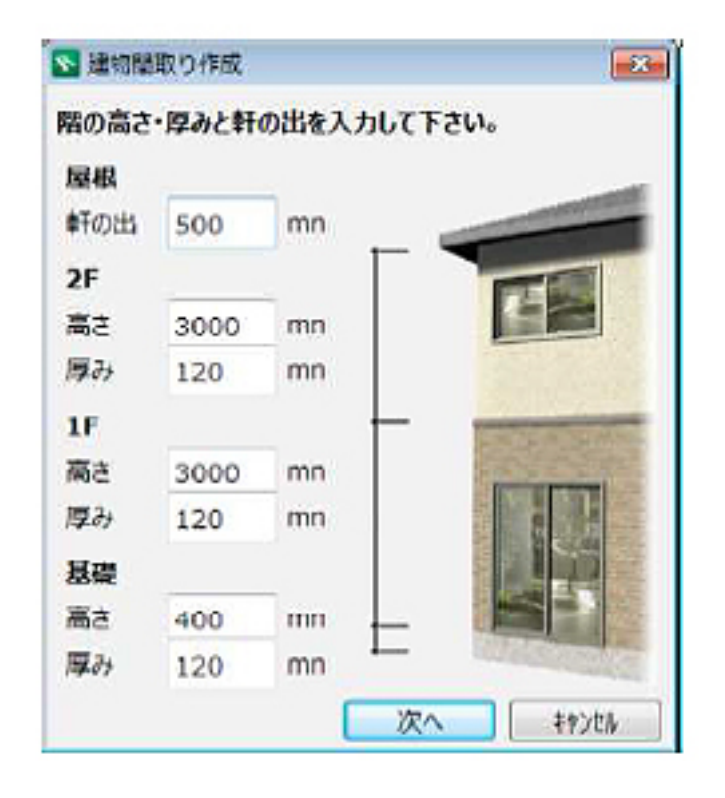

 $3D$ 

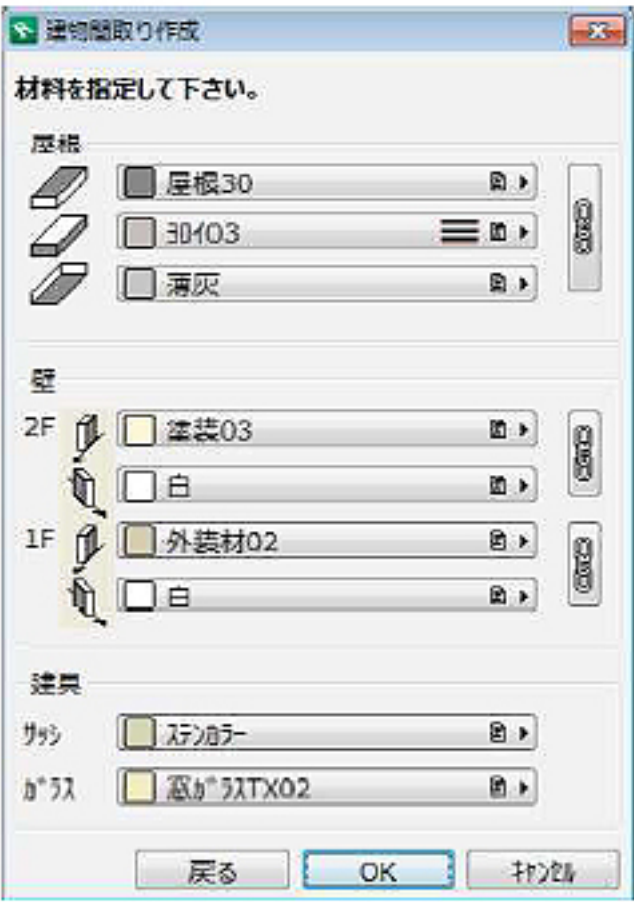

ID: #1215

 $: 2018 - 06 - 1913 : 43$ 

製作者: 藤田